**National Center for Emerging and Zoonotic Infectious Diseases**

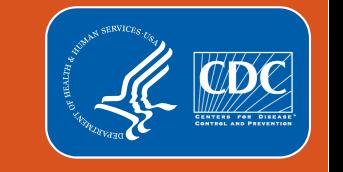

# **Patient Safety Component**

**Embracing NHSN Analytics and the Power of Data for Action**

**Maggie Dudeck, MPH Lead, NHSN Acute Care Analytics Team**

March 19, 2024

## **Objectives**

By the end of this presentation, you will be able to:

- **If all identify use cases for different analytic output options.**
- **Discuss the importance of regular, ongoing analysis of surveillance** data by using NHSN reports.
- Summarize the use of healthcare-associated infection (HAI) data for actionable results.

### **Public Health Surveillance: An Overview**

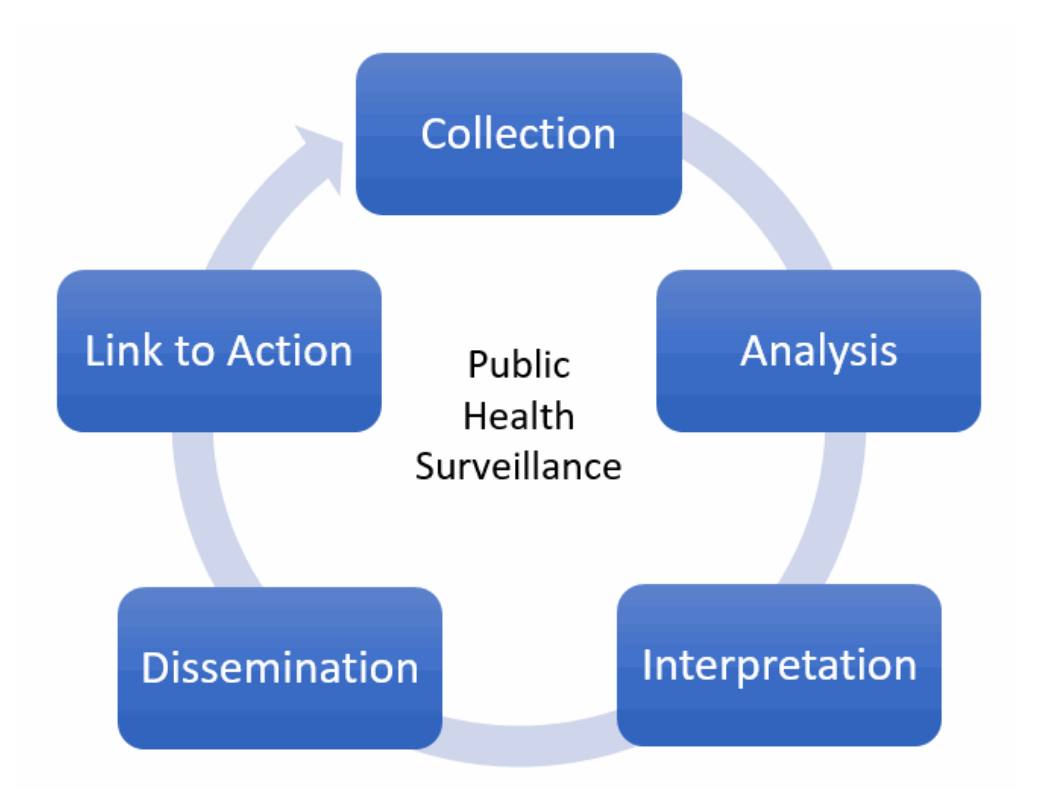

#### **D2-Dudeck-Embracing NHSN Analytics-Q1**

**Let's take a poll!** 

### **How familiar are you with using NHSN analytic reports?**

- A. I don't use any NHSN reports…yet!
- B. I use them sporadically.
- C. I frequently use them as part of my core responsibilities
- D. I use them only to export data for use in other applications.

### **What data are available from NHSN reports?**

- Anything reported **in** to NHSN can be obtained **out** of NHSN
	- Includes required and optional fields
	- Data available after generating datasets
- **Additional metrics and statistics provided** 
	- Rates
	- Risk-adjusted measures
- Supplemental reports include survey line lists, all event line lists, procedure line lists, etc.
- Dashboards that turn data into actionable information (available via NHSN Home screen)

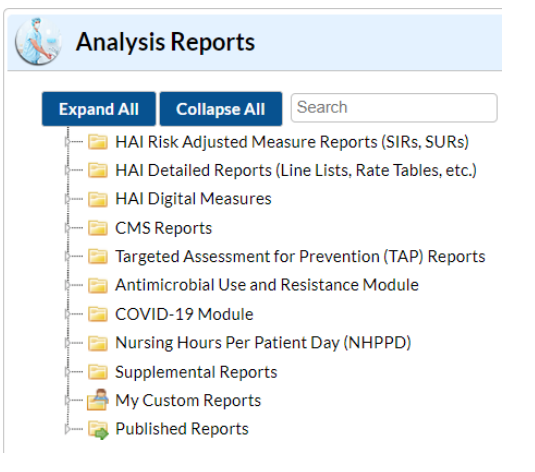

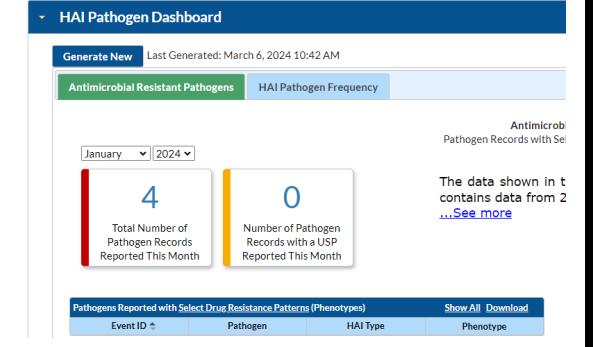

### **Aligning Your Needs with the Right Report Type**

#### *If you need:*

- All information entered for a record
- Timestamp of data entry/modification
- Event-level details
- Survey-level details

Then use: Line Lists

## **Line List Example: CDI Events with Onset Determination**

#### **National Healthcare Safety Network** Line Listing - All CDI LabID Events

As of: March 5, 2024 at 3:38 PM Date Range: LABID\_EVENTS specDateYr After and Including 2020 if  $(((\text{spcOrgType} = "CDIF")))$ 

- $\blacksquare$  Line lists can be valuable for:
	- Understanding which events are included in the rate and SIR numerators
	- **•** Digging in to potential data quality issues for example, are the admissions dates correct?
	- **Providing supporting/supplemental information during Epi investigations**

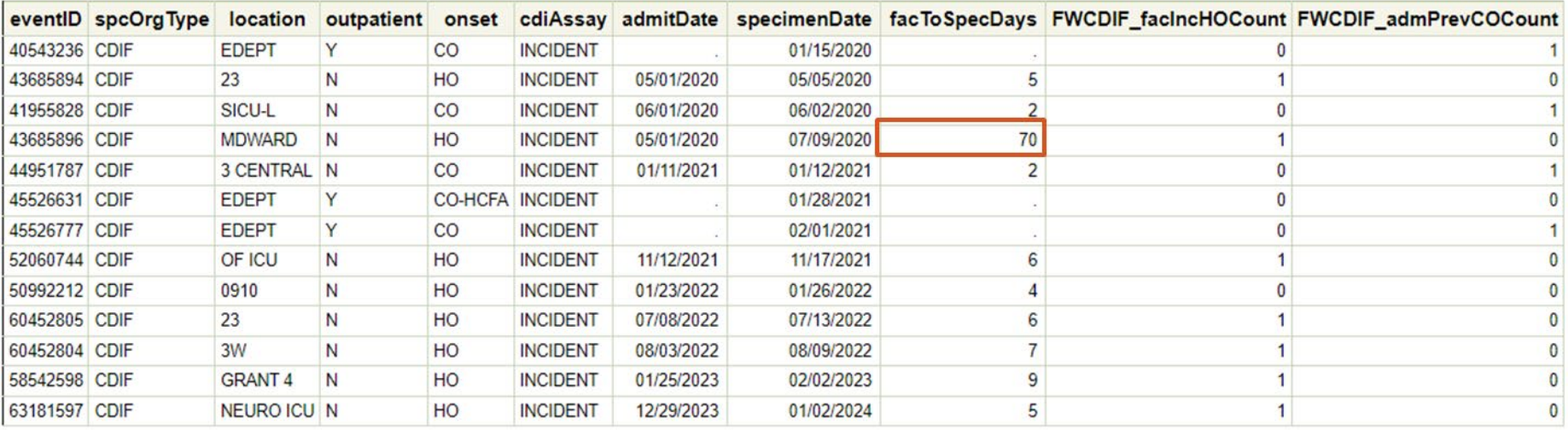

*Fictitious data used for illustrative purposes only.*

## **Aligning Your Needs with the Right Report Type**

#### *If you need:*

- All information entered for a record
- Timestamp of data entry/modification
- Event-level details
- Survey-level details

Then use: Line Lists

#### *If you need:*

- Summarized counts
- Unadjusted rates/ratios
- Visualization of counts

• Visualization of unadjusted rates/ratios

Then use: Frequency Tables Rate Tables Pie/Bar/Run **Charts** 

## **Frequency Table Example:**

### **Review Event Level Data – CLABSI by location type (ICU, Ward)**

- Frequency Table All CLAB Events
- **Based on the output below:** 
	- The number of CLABSI increased in 2020, and decreased in following years
	- The proportion of CLABSI in Wards increased in 2020

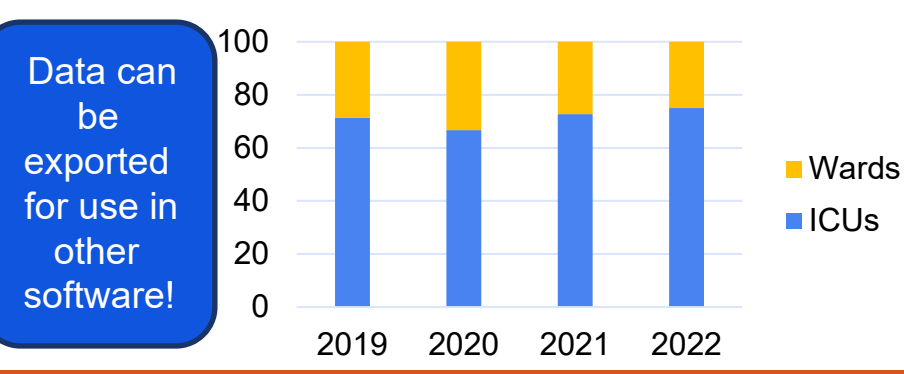

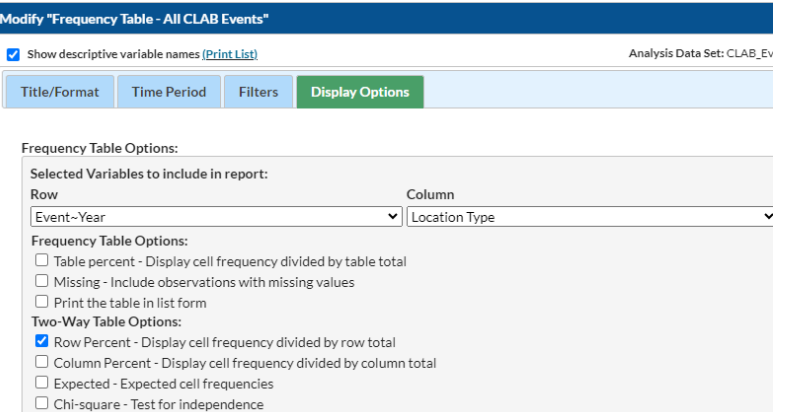

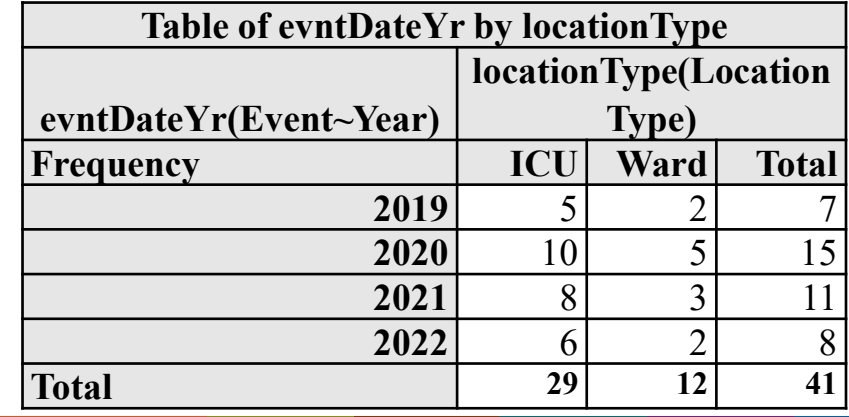

## **Rate Table Example: CLABSI Data in ICU/Other Units**

#### **National Healthcare Safety Network**

#### Rate Table for Central Line-Associated BSI Data for ICU-Other As of: March 5, 2024 at 3:41 PM

Date Range: All BS2 CLAB RATESICU

|         |           |                |       |         | location summaryYM CLABCount numCLDays CLABRate numPatDays LineDU |       |
|---------|-----------|----------------|-------|---------|-------------------------------------------------------------------|-------|
| MED ICU | 2023M10 l | $\overline{2}$ | 392 l | $5.102$ | 587                                                               | 0.668 |
| MED ICU | 2023M11   | $\overline{2}$ | 361   | 2.770   | 528                                                               | 0.684 |
| MED ICU | 2023M12   |                | 360   | 0.000   | 584                                                               | 0.616 |

orgID=10000 loccdc=IN:ACUTE:CC:M

- Can make timely, monthly-level assessment of HAI incidence and exposure for each location
- **E** Aids in internal trend assessment where have we seen reductions? How has the device use changed over time? How is this location performing compared to itself over time?

*Fictitious data used for illustrative purposes only.*

## **Aligning Your Needs with the Right Report Type**

#### *If you need:*

*If you need:*

- All information entered for a record
- Timestamp of data entry/modification
- Event-level details

rates/ratios

• Survey-level details

#### Then use: Line Lists

Then use: Frequency Tables Rate Tables Pie/Bar/Run **Charts** 

#### *If you need:*

• Risk-adjusted measures

• Summarized counts

• Unadjusted rates/ratios • Visualization of counts

- Comparison to National benchmark
- Percentile ranking from HAI Progress Report

• Visualization of unadjusted

• Metric for excess infections

Then use: **SIR<sub>s</sub> SUR<sub>s</sub>** CAD/TAP

## **In a Nutshell: Standardized Infection Ratio (SIR)**

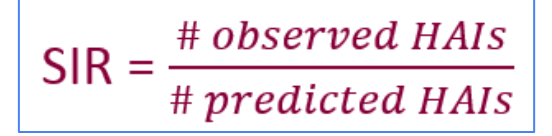

- **The SIR takes into account the national data at the baseline year, and your** hospital's experience when calculating the # predicted
- $\blacksquare$  The SIR is a comparison to a National standard in our case, the NHSN baseline.
- The SIR is risk-adjusted, using the data reported to NHSN
	- The SIR should be used when aggregating data from multiple locations, procedures, hospitals, etc.
- Your hospital is being compared to other hospitals with similar patient population, during the baseline year
	- P-value and 95% CI provided as statistical evidence with each SIR

## **SIR Example: CLABSI SIR**

- How does your facility compare to the national?
	- SIR p-value and 95% Confidence Interval compare your hospital's SIR to a value of 1
	- Review the Percentile in the SIR reports locates your facility's SIR in the National distribution from the most recent HAI progress report

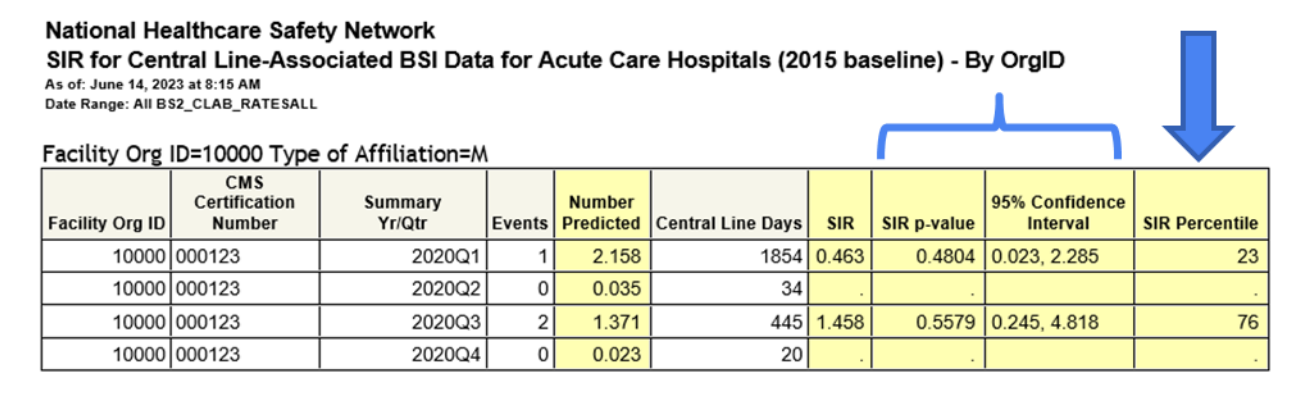

*Fictitious data used for illustrative purposes only.*

### **Measuring Excess Infections using Cumulative Attributable Difference (CAD)**

- **CDC's Targeted Assessment for Prevention (TAP) Strategy uses the CAD as** the first step
	- CAD measures excess infections those that must be prevented to reach an HAI reduction goal $1$
	- Incorporates predicted number of infections (that is, the SIR denominator)
	- Can be used even when predicted number is <1.

1. Soe MM, Gould CV, Pollock D, Edwards J. Targeted Assessment for Prevention of Healthesseciated Infections: A New Prioritizion Metric. Infection Control & Hospital Epidemiology 2015;36(12):1379-1384. doi:10.1017/ice.2015.201

More information and training: <https://www.cdc.gov/hai/prevent/tap.html> <https://www.cdc.gov/nhsn/training/analysis/index.html>

### **Recap: Summarized Data Can Include**

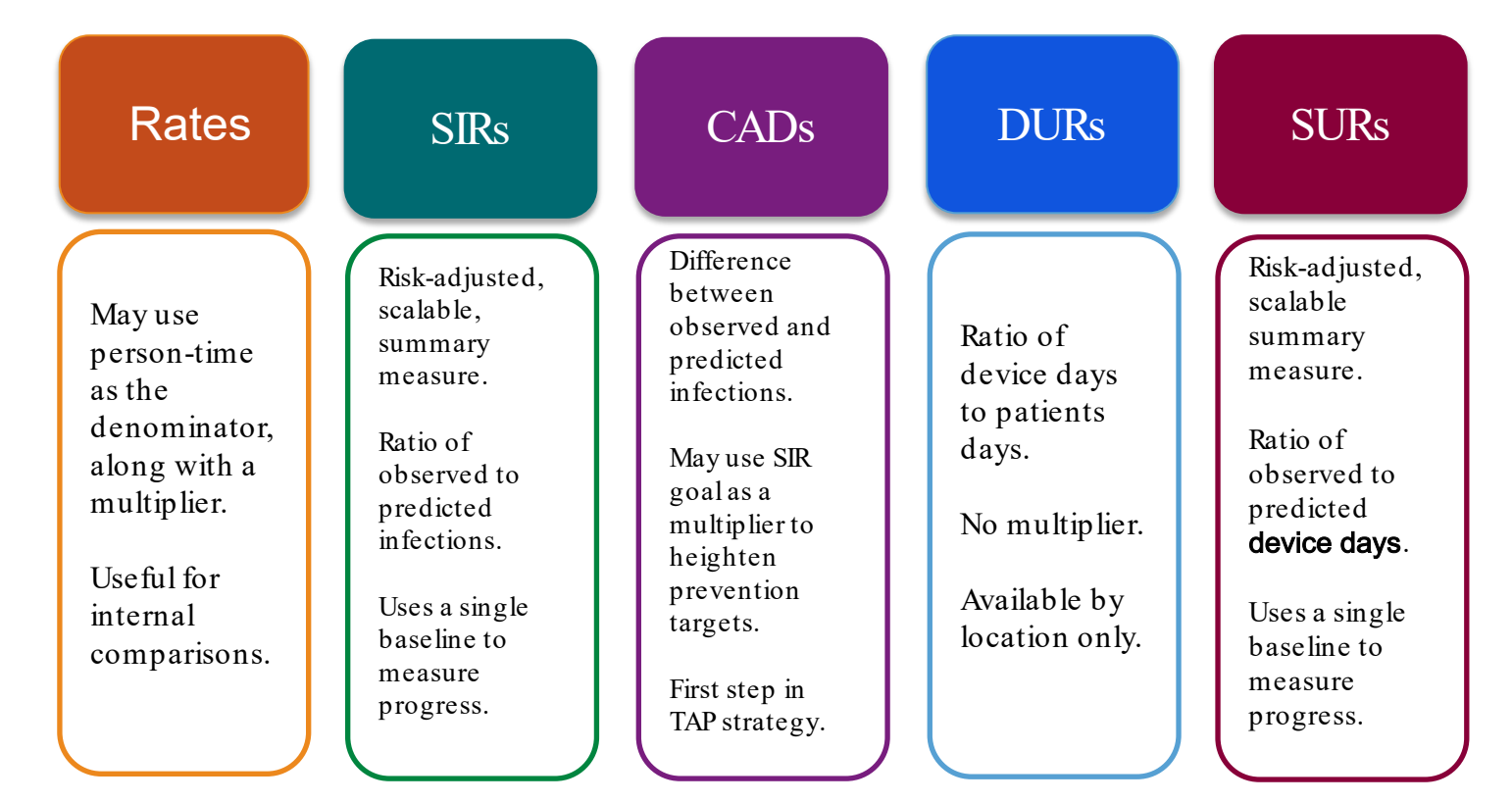

SIR: standardized infection ratio; CAD: cumulative attributable difference; TAP: Targeted Assessment for Prevention; DUR: device utilization ratio; SUR: standardized utilization ratio

#### **D2-Dudeck-Embracing NHSN Analytics-Q2**

#### Knowledge Check!

- You're interested in reviewing the central line days for each unit. Which report(s) can be used for this purpose?
- A. CLABSI SIR report
- B. Central line SUR report
- C. CLABSI rate table(s)
- D. Summary data line list
- E. All of the above

## **Three Options to Review Changes in Central line Days**

- **Option 1: "SIR Acute Care Hospital** CLAB Data"
	- Benefit: scalable will include an aggregate for all locations, in addition to location-specific results
- **Option 2:** "SUR Acute Care Hospital Central Line Device Use"
	- Benefit: scalable, risk-adjusted measurement of device utilization
- **Option 3**: "Rate Table CLAB Data for ICU-Other"
	- Benefit: will include location-specific results for pinpointing changes
	- Downside: additional reports needed for NICU and Oncology locations

*Fictitious data used for illustrative purposes only.*

#### **Example: Option 1**

National Healthcare Safety Network SIR for Central Line-Associated BSI Data for Acute Care Hospitals (2015 baseline) - By OrgID As of: June 14, 2023 at 8:15 AM Date Range: All BS2 CLAB RATESALL

Facility Org ID=10000 Type of Affiliation=M

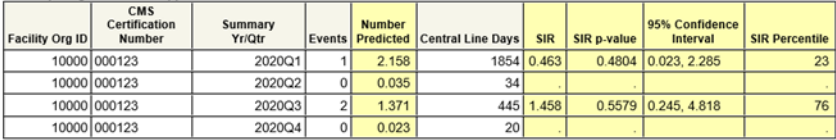

#### **Example: Option 2**

**National Healthcare Safety Network** 

SUR for Central Line Device Use for Acute Care Hospitals (2015 baseline) - By OrgID As of: June 14, 2023 at 8:21 AM Date Range: All BS2\_CLAB\_RATESALL

Facility Org ID=10000 Type of Affiliation=M

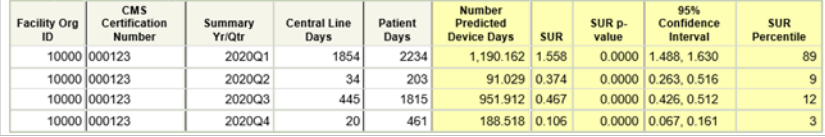

#### **Example: Option 3**

**National Healthcare Safety Network** 

Rate Table for Central Line-Associated BSI Data for ICU-Other As of: June 14, 2023 at 8:24 AM

Date Range: All BS2\_CLAB\_RATESICU

Facility Org ID=10000 CDC Location=IN:ACUTE:CC:M

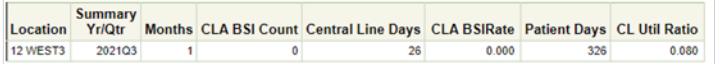

### **NHSN Statistics Calculator**

- **Available via Analysis** > Statistics Calculator
- **•** Options available for making internal comparisons, as well as comparing to a benchmark or goal, or a nominal SIR value.

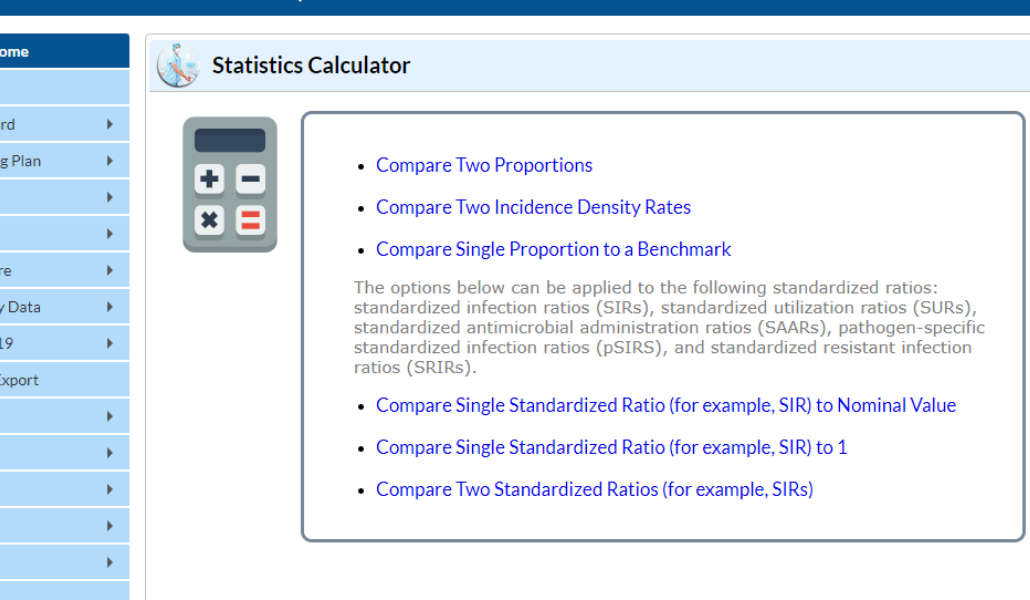

NHSN - National Healthcare Safety Network

**NHSN H** Alerts Dashboa Reportin Patient Event Procedu Summar COVID-: Import/E Surveys Analysis **Users** Facility Group Logout

#### [https://www.cdc.gov/nhsn/pdfs/ps](https://www.cdc.gov/nhsn/pdfs/ps-analysis-resources/StatsCalc.pdf) -analysis-resources/StatsCalc.pdf

### **NHSN Statistics Calculator**

- **All options require input of values** 
	- Data cannot be *imported* into Statistics Calculator
- Each option provides information and guidance for use
- **SAS Macros available online**

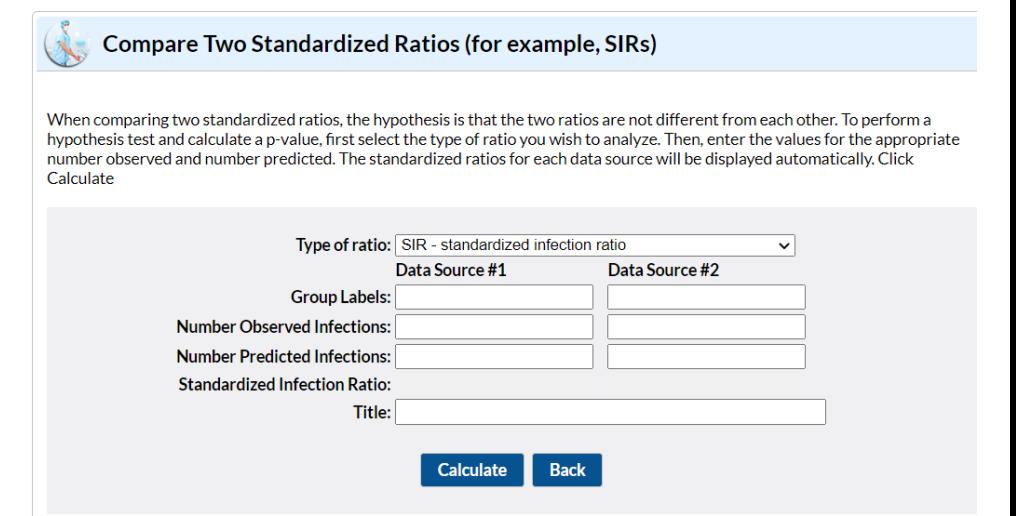

### **NHSN Statistics Calculator**

- **Why use the statistics calculator?** 
	- Useful to identify statistical differences between two points/observations
		- For example:
			- Has the CLABSI rate decreased in the ICU?
			- Has the urinary catheter use changed in each unit?
			- How does our facility's MRSA SIR compare to our goal SIR?
	- Obtain results using trusted statistical tests- All methods align with those used in NHSN reports (within the application, as well as for CDC NHSN reports)

[https://www.cdc.gov/nhsn/pdfs/ps](https://www.cdc.gov/nhsn/pdfs/ps-analysis-resources/StatsCalc.pdf)-analysisresources/StatsCalc.pdf

## **Applying CDC's Methods to YOUR data! Example: Facility-level CLABSI SIRs – 2019 thru 2022**

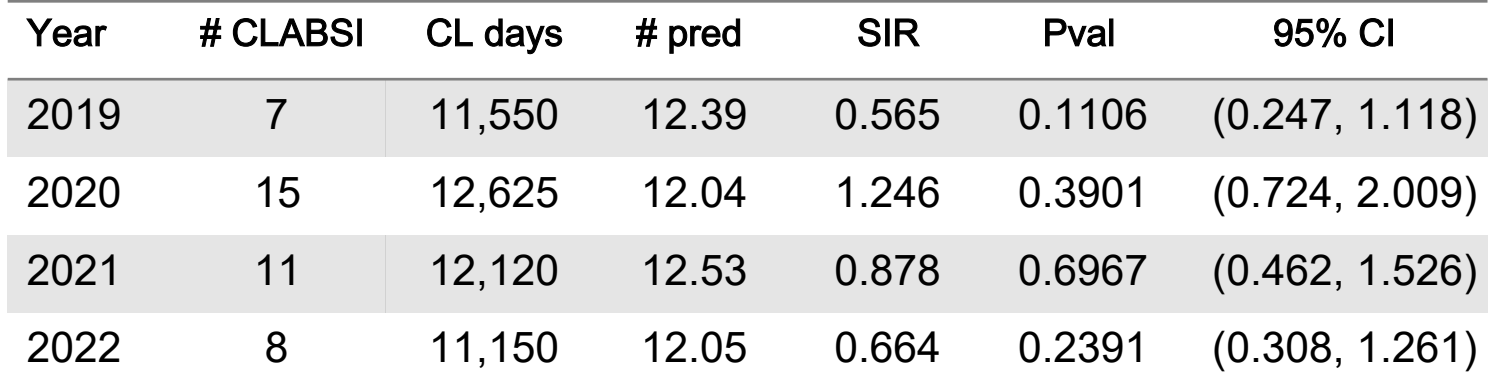

- **CLABSI SIR values increased in 2020 and began to decrease** 
	- None of the SIRs were statistically significantly different compared to 2015
- How do the pandemic years compare to the pre-pandemic time period (2019)?

## **Example: Difference between 2019 and 2020**

#### **National Healthcare Safety Network** 2019 vs 2020 CLABSI SIRs

As of: June 16, 2023 at 7:19 AM

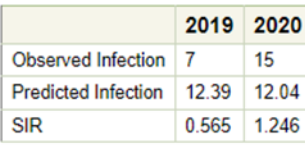

Relative ratio of SIRs (data column 2 / data column 1): 1.246/0.565 = 2.205 (220.5%)

Two-tailed p-value: 0.0810

95% Conf. Interval: 0.911, 5.783

Another way to look at the above results would be to consider relative change between the measures as shown in the table below

Percent change between SIRs ((data column 2/data column 1)-1\*100): (1.246/0.565)-1)\*100 = 120.531

Two-tailed p-value: 0.0810

95% Conf. Interval: -8.9, 478.3

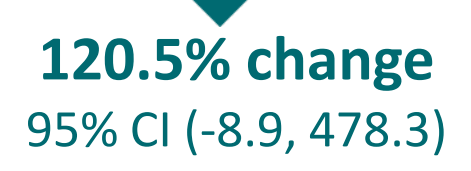

- Use "Compare 2 Standardized Ratios" option in Statistics Calculator
	- Consistent with methods from Weiner-Lastinger L, et al to calculate **relative percent change**<sup>1</sup>
- In this example, based on the 95% CI, the percent change between 2020 and 2019 is **not** statistically significant (i.e., not different).
- **This option can also be used to** compare SURs

1. Weiner-Lastinger, L., Pattabiram an, V., Konnor, R., Patel, P., Wong, E., Xu, S., . . . Dudeck, M. (2022). The im pact of coronavirus disease 2019 (COVID-19) on healthcare -associated infections in 2020: A sum m ary of data reported to the National Healthcare Safety Network. Infection Control & Hospital Epidemiology, 43(1), 12-25. doi:10.1017/ ice.2021.362

## **Areas of further exploration**

- **What if there's not enough data for an SIR?** 
	- Compare rates using the Statistics Calculator
	- Use TAP reports to identify locations with the most excess infections
	- Oftentimes (but not always) there are 0 observed HAIs
- **Review timing of HAIs with seasonal respiratory admissions, healthcare** worker shortages, and/or other changes impacting healthcare delivery
	- Allows assessment of system stress and impact on HAIs, at the local level
- **Assess any changes in patient LOS, length of device use, other related** outcomes.
- **E** Are there changes in the pathogens associated with HAIs? Any changes in antimicrobial resistance?

### **Resources**

**Statistics Calculator:** 

<https://www.cdc.gov/nhsn/pdfs/ps-analysis-resources/StatsCalc.pdf>

Exporting Data:

<https://www.cdc.gov/nhsn/pdfs/ps-analysis-resources/exportdata.pdf>

Data Quality:

<https://www.cdc.gov/nhsn/ps-analysis-resources/data-quality/index.html>

**Published NHSN Reports:** 

<https://www.cdc.gov/nhsn/datastat/index.html>

**National and State HAI Progress Report:** 

<https://www.cdc.gov/hai/data/portal/progress-report.html>

## **For any questions or concerns, contact the NHSN Helpdesk using**

- **NHSN-ServiceNow** to submit questions to the NHSN Help Desk. The new portal can be accessed at **https://servicedesk.cdc.gov/nhsncsp**.
- Users will be authenticated using CDC's Secure Access Management Services (SAMS) the same way you access NHSN.
- If you do not have a SAMS login, or are unable to access ServiceNow, you can still email the NHSN Help Desk at nhsn@cdc.gov.

**For more information please contact Centers for Disease Control and Prevention** 1600 Clifton Road NE, Atlanta, GA 30333 Telephone, 1-800-CDC-INFO (232-4636)/TTY: 1-888-232-6348 E-mail: [cdcinfo@cdc.gov](mailto:cdcinfo@cdc.gov) Web: [www.cdc.gov](http://www.cdc.gov/)

The findings and conclusions in this report are those of the authors and do not necessarily represent the official position of the Centers for Disease Control and Prevention.

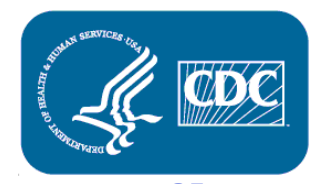